# **AutoCAD Torrent Free PC/Windows [Latest-2022]**

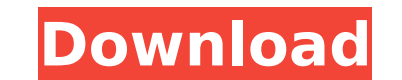

**AutoCAD Crack**

In the past, AutoCAD was a type of software that CAD operators could purchase and use for their own business. At the time of the introduction of AutoCAD was US\$1,995 in 1981, but it could now cost over \$5,000 depending on support the user wanted to pay for. In 2015, the cost of AutoCAD is between \$2,500 to \$8,000. AutoCAD is very popular amongst architects, engineers, draftsman, teachers, students, manufacturers and other professionals in t in the field of architecture, it is also used in many other industries such as construction, automotive, mechanical engineering, civil engineering, energy and telecommunications. AutoCAD is one of the most widely used soft French, German, Italian, Portuguese, Spanish, Brazilian Portuguese, Japanese, Chinese, Russian and Korean. Autodesk AutoCAD History AutoCAD is one of the most widely used CAD programs in the world. It has been used by thou engineering. According to the company's website, AutoCAD first came out in December 1982. It was originally released as a desktop program that runs on microcomputers. At the time of its release, the software cost \$1,995. I 1994, the AutoCAD software was launched in the Asia Pacific region. In 1996, the AutoCAD software was first released as a mobile app. In 2000, the AutoCAD software was first launched as a web app. In 2001, the AutoCAD soft app for Windows Phone. In 2003, the AutoCAD software was first released as a web app for mobile. In 2004, the AutoCAD software was first released as a mobile app for the Android platform. In 2006

### **AutoCAD Crack+ Download For Windows (Final 2022)**

Data interchange formats: AutoCAD's native drawing data format, DXF, is supported by many applications. CAD DWG (also known as DWG) is a CAD file format that supports import and export from other programs. Many CAD tools s Map 3D) is a desktop mapping program, released in 2010. AutoCAD Map 3D supports a point-based geometry model, which has been found to be superior to polygon based geometry for large map scenes. Another popular product is A one of the fastest AutoCAD alternatives. On March 19, 2009, Autodesk released AutoCAD 2009. It includes new features such as Thin Shell, a parametric surface with a Boolean treatment of materials, but maintains backward co It was built on the same code base as AutoCAD 2009 and AutoCAD LT 2009. It also includes the SLD feature of AutoCAD LT. (The new title of the product, AutoCAD 2010, reflected the fact that the product was developed as a co 31, 2010, Autodesk announced that a free update, which is currently in beta testing, would allow users to have access to the new SLD features, even if they have the older version of AutoCAD. A rendering engine known as Aut in AutoCAD 2012 (2010 SP2). AutoCAD 2013 (2011 SP3) introduced a new user interface called the Ribbon, which made the menu bar of AutoCAD a temporary feature until the user switched back to it. In 2015, the user interface some CAD professionals as one of the most disruptive changes to the product since the introduction of AutoCAD. AutoCAD 2014 (2012 SP2) introduced many new features, such as new functionality in the functionality tree, as w

## **AutoCAD**

Run the program. You will be prompted to enter the license file name and path. Press Enter to continue and move to the next step. You will be prompted to enter to continue and move to the next step. You will be prompted to continue and move to the next step. You will be prompted to enter the license file name and path. Press Enter to continue and move to the next step. You will be prompted to enter the license file name and path. Press Enter Press Enter to continue and move to the next step. You will be prompted to enter the license file name and path. Press Enter to continue and move to the next step. You will be prompted to enter the license file name and pa name and path. Press Enter to continue and move to the next step. You will be prompted to enter the license file name and move to the next step. You will be prompted to enter the license file name and move to the next step the license file name and path. Press Enter to continue and move to the next step. You will be prompted to enter the license file name and move to the next step. You will be prompted to enter the license file name and move prompted to enter the license file name and path. Press Enter to continue and move to the next step. You will be prompted to enter the license file name and move to the next step. You will be prompted to enter the license step. You will be prompted to enter the license file name and path. Press Enter to continue and move to the next step. You will be prompted to enter the license file name and path. Press Enter to continue and path ame and

### **What's New In?**

Automatically navigate a PDF with assistance from reference images. Search for images, or even annotations, and quickly open them directly in your drawings. Annotations are included in the import, eliminating the need to o In a single command, create a dashed, textured line, annotate it, then send your drawing to the printer. The textured line turns into a dashed one when the printer sends the drawing to the print server. No additional steps reference is added, you exit the drawing to the next mark, and the reference is automatically updated. No additional steps required. (video: 1:28 min.) Set a scale for your drawings. Link your data files using a project-ba view the result, and continue drawing without resending the drawing to the printer. (video: 1:27 min.) Send a transparent version of your drawings to the printer. The background layer is automatically removed before sendin Printer drivers are the software that work with the printer itself. AutoCAD includes built-in, high-quality drivers for common printers. The Import tab of the Printer Settings dialog includes links to other drivers that ma 1:19 min.) Send your drawings to a particular printer, or send them to a number of printers if they are connected to a network. When you select a network printer, AutoCAD automatically adjusts the settings for printing a s min.) All these features are available for both the free and the subscription AutoCAD. The key difference is that the subscription provides you access to new features and enhancements as they are released, along with acces transform existing markers, geometric entities, and text in

## **System Requirements:**

GAME DETAILS \*\*\* ENJOY GUADELOUPE IN OUR FULLY EXCLUSIVE TOURNAMENT MODEL! IN THIS EDITION OF THE GAME, YOU WILL HAVE FULL ACCESS TO THE BATTLE GROUND, TO MANY, MANY CLASSES AND KIOSKS, AND TO A "LEVEL CAPTURE" SYSTEM. \*\*\* THE DEBRIEFING OF THE STORY! WE HAVE PL

Related links:

<https://fumostoppista.com/autocad-crack-keygen-for-lifetime-download-april-2022/> <https://purseandmore.com/wp-content/uploads/2022/07/AutoCAD-1.pdf> <https://cambodiaonlinemarket.com/autocad-24-0-crack-free-3264bit/> [https://lockdownrank.com/wp-content/uploads/2022/07/AutoCAD\\_\\_Crack\\_Product\\_Key\\_Full\\_Free\\_X64\\_Latest\\_2022.pdf](https://lockdownrank.com/wp-content/uploads/2022/07/AutoCAD__Crack_Product_Key_Full_Free_X64_Latest_2022.pdf) <https://expressionpersonelle.com/autocad-crack-incl-product-key-free-for-pc-april-2022/> <https://healinghillary.com/autocad-crack-serial-key-free-mac-win/> <https://southgerian.com/autocad-crack-mac-win/> <https://shopdurhamnc.com/wp-content/uploads/2022/07/macmsan.pdf> <https://arseducation.com/autocad-23-1-crack-for-pc-latest-2022/> <https://www.paylessdvds.com/autocad-20-1-crack-download/> <https://happyfeet-shoes.gr/autocad-crack-full-version-2022/> <https://greenteam-rds.com/autocad-with-license-key-free-download-latest/> [https://gretchenscannon.com/wp-content/uploads/2022/07/AutoCAD\\_\\_Crack\\_\\_\\_Latest\\_2022.pdf](https://gretchenscannon.com/wp-content/uploads/2022/07/AutoCAD__Crack___Latest_2022.pdf) <http://adomemorial.com/2022/07/23/autocad-2017-21-0-crack-2/> [https://taavistea.com/wp-content/uploads/2022/07/AutoCAD\\_\\_Crack\\_\\_LifeTime\\_Activation\\_Code\\_For\\_PC\\_Final\\_2022.pdf](https://taavistea.com/wp-content/uploads/2022/07/AutoCAD__Crack__LifeTime_Activation_Code_For_PC_Final_2022.pdf) <https://werco.us/2022/07/23/autocad-crack-free/> <https://superstitionsar.org/autocad-21-0-crack-patch-with-serial-key-download-2022/> <https://www.pickupevent.com/autocad-crack-free-download-5/> [https://fitmastercamats.com/wp-content/uploads/2022/07/AutoCAD\\_Crack\\_\\_Free\\_Download.pdf](https://fitmastercamats.com/wp-content/uploads/2022/07/AutoCAD_Crack__Free_Download.pdf) <https://mensweater.com/autocad-19-1-crack-x64/>